Презентация 10-14

## Вложенные условные операторы

 $\overline{O}$ 

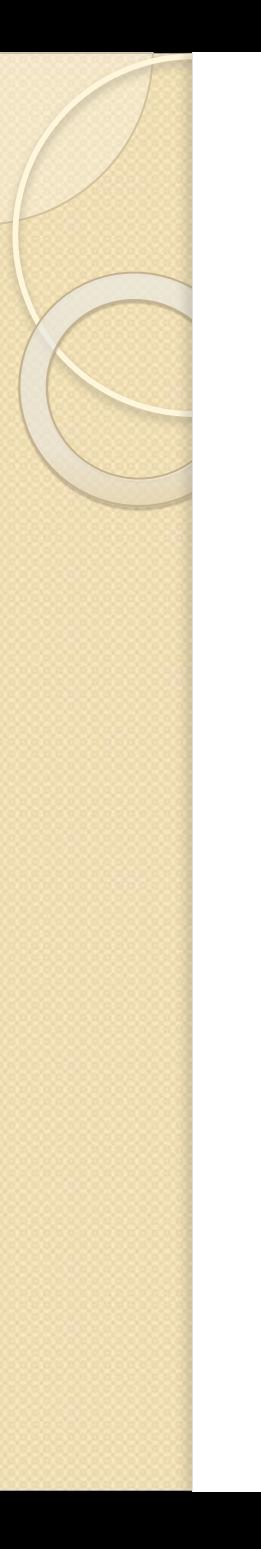

program zadanie1; uses crt; var x, y: real; begin ClrScr; write( $'x=$ '); readln(x); write( $'y=$ '); readln(y); if  $(x>0)$  and  $(y>0)$  then write('Первая четверть') else if  $(x>0)$  and  $(y<0)$  then write('Четвертая четверть') else if  $(x<0)$  and  $(y>0)$  then write('Вторая четверть') else if  $(x<0)$  and  $(y<0)$  then write('Третья четверть') else write('На оси')

end.

```
program zadanie_2;
uses crt;
var a, b, c: real;
begin
  ClrScr;
 write(' Три стороны a, b, c ');
  readln(a, b, c);
 if (a+b>c) and (a+c>b) and (b+c>a) then
    begin
   if (a=b) and (b=c) and (a=c) then
   write(Равносторонний)
   else if (a=b) and (a<>&gt;c) or (b<&gt;c) and (a=c) or (a<&gt;b) and (b=c) then
   write('Равнобедренный')
      else
     write('Разносторонний');
    end
  else
   write('Невозможно построить треугольник');
  end.
```

```
program zadanie_3a;
uses crt;
var x, y, z: real;
begin
  ClrScr;
 write('Введите x, y, z ');
 readln(x, y, z);
 if (x+y+z)(x*y*x) then
   write('max(x+y+z, xyz)+3=', x+y+z+3)
 else if (x+y+z) < (x*y*z) then
   write('max(x+y+z, xyz)+3=', x*y*x+3)
      else
      write('Het max');
end.
```

```
program zadanie_3b;
uses crt;
var x, y, z: real;
begin
  ClrScr;
 write('Введите x, y, z ');
 realdn(x, y, z);if sqr(x)+sqr(y)> sqr(y)+sqr(z) then
   write('min(sqr(x)+sqr(y), sqr(y)+sqr(z))-4=', sqr(x)+sqr(y)-4)
 else if sqr(x)+sqr(y)< sqr(y)+sqr(z) then
    write('min(sqr(x)+sqr(y), sqr(y)+sqr(z))-4=', sqr(y)+sqr(z)-4)
      else
       write('Het min');
end.
```